# The atveryend package

# Heiko Oberdiek <oberdiek@uni-freiburg.de>

# 2009/12/11 v1.3

#### Abstract

This LATEX package provides two hooks for **\end{document}** that are executed after the hook of \AtEndDocument. \AfterLastShipout can be used for code that is to be executed right after the last \clearpage before the ..aux file is closed. \AtVeryEndDocument is used for code after closing and final reading of the . . aux file.

# **Contents**

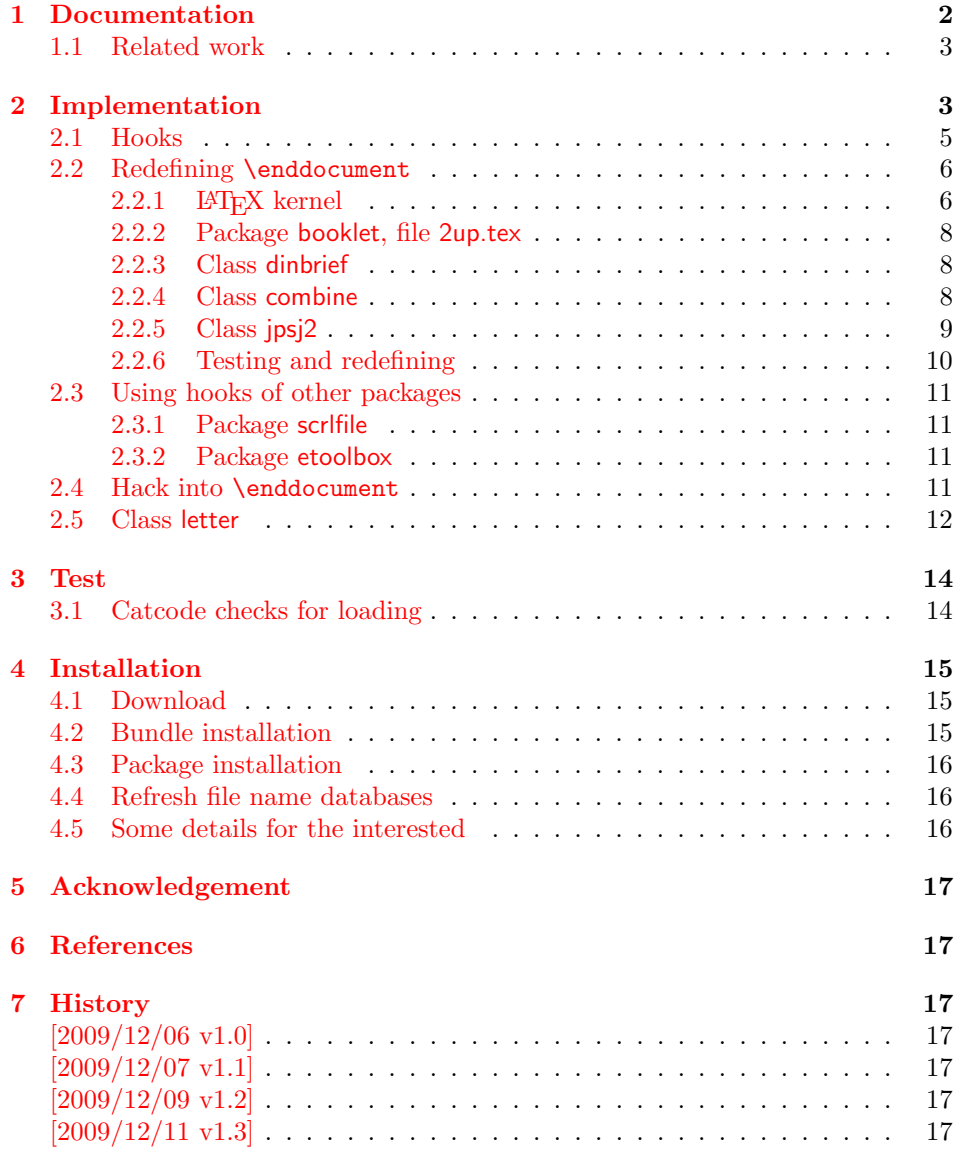

### [8 Index](#page-16-7) 17

# <span id="page-1-0"></span>1 Documentation

There are packages (e.g. hyperref  $[4]$ , lastpage  $[6]$ ) that want to call code after the typesetting is done, for example to remember the last page number. LATEX provides the hook \AtEndDocument (clsguide [\[1\]](#page-16-10)). There are packages that use this hook to do their job for typesetting pages (e.g. endfloat emits the floats here [\[2\]](#page-16-11)). Also a user might provide additional code in \AtEndDocument. Therefore packages have to call

in \AtEndDocument to get after the last shipout page. But this is not too reliable, because the right timing is important between packages that want or have to do things before the last page is output and packages that only work properly if they can reach the point after the last shipout.

Therefore the task of this package is to provide additional hooks for **\end{document}**. All hooks are called after the hook of \AtEndDocument.

### <span id="page-2-4"></span> $\Bbb \Omega$  \BeforeClearDocument  $\{ \langle code \rangle \}$

The code is called before the final \clearpage in \enddocument. However it is unknown, whether the last page is already shipped out or if this will be triggered by the final \clearpage.

### <span id="page-2-2"></span> $\{AfterLastShipout \}$

The code is called after the final \clearpage of \enddocument before the main ..aux file is closed. This is the right place to remember the last page in the  $\ldots$  aux file, for instance.

### <span id="page-2-3"></span> $\{x \in \{code\}$

The code is called after the ..aux file is closed and read in again. It is the place for final checks, rerun hints, final messages.

### <span id="page-2-0"></span>1.1 Related work

- Package scrfile: Markus Kohm has written package scrlfile (part of KOMA-Script [\[5\]](#page-16-12)) that provides hooks \BeforeClosingMainAux and after \AfterReadingMainAux. They have the same function as the hooks of this package. In fact this package uses them, if they are available.
- Class revtex4-1: This class calls \clear@document in \enddocument that wraps the final call of \clearpage. Thus it can be used as hook to call stuff after that \clearpage. This is also done by this package.
- Package etoolbox: It provides *\AfterEndDocument*, a hook right before *\deadcycles* or **\@@end**  $[3]$ .

This package tries to combine as many approaches as possible:

- It looks for a known \enddocument and redefines it.
- Hooks that are provided by others are used (package scrlfile or class revtex4-1.
- It redefines \@checkend and \@dofilelist to insert the hooks similar to packagescrlfile.
- The hook execution is wrapped in a macro that is redefined by its first call to prevent calling the hook more than once.

# <span id="page-2-1"></span>2 Implementation

1  $\langle *package \rangle$ 

Reload check, especially if the package is not used with L<sup>AT</sup>EX.

- 2 \begingroup
- <span id="page-2-5"></span>3 \catcode44 12 % ,
- <span id="page-2-6"></span>4 \catcode45 12 % -
- <span id="page-2-7"></span>5 \catcode46 12 % .

```
6 \catcode58 12 % :
 7 \catcode64 11 % @
 8 \catcode123 1 % {
 9 \catcode125 2 % }
10 \expandafter\let\expandafter\x\csname ver@atveryend.sty\endcsname
11 \ifx\x\relax % plain-TeX, first loading
12 \else
13 \def\empty{}%
14 \ifx\x\empty % LaTeX, first loading,
15 % variable is initialized, but \ProvidesPackage not yet seen
16 \else
17 \catcode35 6 % #
18 \expandafter\ifx\csname PackageInfo\endcsname\relax
19 \def\x#1#2{%
20 \immediate\write-1{Package #1 Info: #2.}%
21 }%
22 \else
23 \def\x#1#2{\Pack}Aef\f{+1}{#2, stopped}}%24 \qquad \qquad \fi
25 \x{atveryend}{The package is already loaded}%
26 \aftergroup\endinput
27 \ifmmode{\textstyle\bigwedge^{2}}\else{ 127 \fi 127
28 \{f_i\}29 \endgroup
Package identification:
30 \begingroup
31 \catcode35 6 % #
32 \catcode40 12 % (
33 \catcode41 12 % )
34 \catcode44 12 % ,
35 \catcode45 12 % -
36 \catcode46 12 % .
37 \catcode47 12 % /
38 \catcode58 12 % :
39 \catcode64 11 % @
40 \catcode91 12 % [
41 \catcode93 12 % ]
42 \catcode123 1 % {
43 \catcode125 2 % }
44 \expandafter\ifx\csname ProvidesPackage\endcsname\relax
45 \def\x#1#2#3[#4]{\endgroup
46 \immediate\write-1{Package: #3 #4}%
47 \times \text{def#1}{#4}%
48 }%
49 \else
50 \det\ x#1#2[#3]{\endgroup51 #2[{#3}]%
52 \ifx#1\@undefined
53 \xdef#1{#3}%
54 \fi
55 \ifx#1\relax
56 \xdef#1{#3}%
57 \fi
58 }%
59 \fi
60 \expandafter\x\csname ver@atveryend.sty\endcsname
61 \ProvidesPackage{atveryend}%
62 [2009/12/11 v1.3 Hooks at very end of document (HO)]
63 \begingroup
64 \catcode123 1 % {
65 \catcode125 2 % }
66 \def\x{\endgroup
```

```
67 \expandafter\edef\csname AtVeryEnd@AtEnd\endcsname{%
                               68 \catcode35 \the\catcode35\relax
                               69 \catcode64 \the\catcode64\relax
                               70 \catcode123 \the\catcode123\relax
                               71 \catcode125 \the\catcode125\relax
                               72 }%
                               73 }%
                               74 \overline{X}75 \catcode35 6 % #
                               76 \catcode64 11 % @
                               77 \catcode123 1 % {
                               78 \catcode125 2 % }
                               79 \def\TMP@EnsureCode#1#2{%
                               80 \edef\AtVeryEnd@AtEnd{%
                               81 \AtVeryEnd@AtEnd
                               82 \catcode#1 \the\catcode#1\relax
                               83 }%
                               84 \catcode#1 #2\relax
                               85 }
                               86 \TMP@EnsureCode{9}{10}% (tab)
                               87 \TMP@EnsureCode{39}{12}% '
                               88 \TMP@EnsureCode{40}{12}% (
                               89 \TMP@EnsureCode{41}{12}% )
                               90 \TMP@EnsureCode{42}{12}% *
                               91 \TMP@EnsureCode{45}{12}% -
                               92 \TMP@EnsureCode{46}{12}%.
                               93 \TMP@EnsureCode{47}{12}% /
                               94 \TMP@EnsureCode{61}{12}% =
                               95 \TMP@EnsureCode{62}{12}% >
                               96 \TMP@EnsureCode{96}{12}% '
                               97 \g@addto@macro{\AtVeryEnd@AtEnd}{\endinput}%
                               2.1 Hooks
\AtVeryEnd@BeforeClearDocumentHook
                               98 \let\AtVeryEnd@BeforeClearDocumentHook\@empty
tVeryEnd@AfterLastShipoutHook
                               99 \let\AtVeryEnd@AfterLastShipoutHook\@empty
\AtVeryEnd@AtVeryEndDocumentHook
                               100 \let\AtVeryEnd@AtVeryEndDocumentHook\@empty
        \BeforeClearDocument
                              101 \newcommand*{\BeforeClearDocument}{%
                              102 \g@addto@macro\AtVeryEnd@BeforeClearDocumentHook
                              103 }
           \AfterLastShipout
                               104 \newcommand*{\AfterLastShipout}{%
                              105 \g@addto@macro\AtVeryEnd@AfterLastShipoutHook
                              106 }
          \AtVeryEndDocument
                              107 \newcommand*{\AtVeryEndDocument}{%
                              108 \g@addto@macro\AtVeryEnd@AtVeryEndDocumentHook
                              109 }
   \Call@BeforeClearDocument
                              110 \newcommand*{\Call@BeforeClearDocument}{%
                              111 \let\BeforeClearDocument\@firstofone
```
- <span id="page-5-4"></span>\ifx\AtVeryEnd@BeforeClearDocumentHook\@empty
- <span id="page-5-31"></span> \PackageInfo{atveryend}{Empty hook 'BeforeClearDocument'}% \else
- 
- <span id="page-5-32"></span>\PackageInfo{atveryend}{Executing hook 'BeforeClearDocument'}%
- <span id="page-5-18"></span>\AtVeryEnd@AfterLastShipoutHook
- \fi
- <span id="page-5-15"></span>\global\let\AtVeryEnd@BeforeClearDocumentHook\@undefined
- \global\let\Call@BeforeClearDocument\relax
- }

#### <span id="page-5-22"></span>\Call@AfterLastShipout

<span id="page-5-29"></span>\newcommand\*{\Call@AfterLastShipout}{%

- <span id="page-5-8"></span>\let\AfterLastShipout\@firstofone
- <span id="page-5-5"></span>\ifx\AtVeryEnd@AfterLastShipoutHook\@empty
- <span id="page-5-33"></span>\PackageInfo{atveryend}{Empty hook 'AfterLastShipout'}%
- \else
- <span id="page-5-34"></span>\PackageInfo{atveryend}{Executing hook 'AfterLastShipout'}%
- <span id="page-5-19"></span>\AtVeryEnd@AfterLastShipoutHook
- 128  $\ifmmode \overline{128}\else$  128 \fi
- <span id="page-5-16"></span>\global\let\AtVeryEnd@AfterLastShipoutHook\@undefined
- \global\let\Call@AfterLastShipout\relax
- }

#### <span id="page-5-23"></span>\Call@AtVeryEndDocument

<span id="page-5-36"></span><span id="page-5-35"></span><span id="page-5-30"></span><span id="page-5-20"></span><span id="page-5-9"></span><span id="page-5-6"></span> \newcommand\*{\Call@AtVeryEndDocument}{% \let\AtVeryEndDocument\@firstofone \ifx\AtVeryEnd@AtVeryEndDocumentHook\@empty \PackageInfo{atveryend}{Empty hook 'AtVeryEndDocument'}% \else \PackageInfo{atveryend}{Executing hook 'AtVeryEndDocument'}% \AtVeryEnd@AtVeryEndDocumentHook  $139 \quad \text{If}$  \global\let\AtVeryEnd@AtVeryEndDocumentHook\@undefined \global\let\Call@AtVeryEndDocument\relax }

# <span id="page-5-17"></span><span id="page-5-0"></span>2.2 Redefining \enddocument

This approach looks for known versions of \enddocument and redefines it. Class seminar and package slidesec are not checked, because there would be too much combinations to check.

## <span id="page-5-1"></span>2.2.1 LATEX kernel

#### <span id="page-5-21"></span>\AtVeryEnd@test@standard

 \def\AtVeryEnd@test@standard{% \let\AtEndDocument\@firstofone

- <span id="page-5-10"></span><span id="page-5-7"></span>\@enddocumenthook
- <span id="page-5-2"></span>\@checkend{document}%
- <span id="page-5-24"></span>\clearpage
- \begingroup
- <span id="page-5-26"></span>\if@filesw
- <span id="page-5-12"></span>\immediate\closeout\@mainaux
- <span id="page-5-11"></span>\let\@setckpt\@gobbletwo
- <span id="page-5-13"></span>152 \let\@newl@bel\@testdef
- <span id="page-5-14"></span>\@tempswafalse
- <span id="page-5-28"></span>\makeatletter
- <span id="page-5-27"></span>155 \input\jobname.aux %
- \fi
- <span id="page-5-3"></span>\@dofilelist
- <span id="page-5-25"></span>\ifdim \font@submax >\fontsubfuzz\relax
- <span id="page-6-35"></span><span id="page-6-32"></span><span id="page-6-21"></span><span id="page-6-16"></span><span id="page-6-10"></span><span id="page-6-8"></span><span id="page-6-3"></span> \@font@warning{Size substitutions with differences\MessageBreak 160 up to \font@submax\space have occurred.\@gobbletwo}% \fi \@defaultsubs \@refundefined \if@filesw 165 \ifx \@multiplelabels \relax 166 \if@tempswa \@latex@warning@no@line{Label(s) may have changed. % 168 Rerun to get cross-references right}% \fi 170 \else 171 \@multiplelabels 172  $\qquad \qquad \text{ifi}$ \fi
- }

<span id="page-6-29"></span><span id="page-6-17"></span><span id="page-6-13"></span> \endgroup \deadcycles\z@

<span id="page-6-0"></span>\@@end

<span id="page-6-24"></span>tVeryEnd@enddocument@standard

```
178 \def\AtVeryEnd@enddocument@standard{%
179 \let\AtEndDocument\@firstofone
180 \@enddocumenthook
181 \@checkend{document}%
182 \Call@BeforeClearDocument
183 \clearpage
184 \Call@AfterLastShipout
185 \begingroup
186 \if@filesw
187 \immediate\closeout\@mainaux
188 \let\@setckpt\@gobbletwo
189 \let\@newl@bel\@testdef
190 \@tempswafalse
191 \makeatletter
192 \input\jobname.aux %
193 \setminusfi
194 \Call@AtVeryEndDocument
195 \@dofilelist
196 \ifdim \font@submax >\fontsubfuzz\relax
197 \@font@warning{Size substitutions with differences\MessageBreak
198 up to \font@submax\space have occurred.\@gobbletwo}%
199 \forallfi
200 \@defaultsubs
201 \@refundefined
202 \if@filesw
203 \ifx \@multiplelabels \relax
204 \if@tempswa
205 \@latex@warning@no@line{Label(s) may have changed. %
206 Rerun to get cross-references right}%
207 \fi
208 \else
209 \@multiplelabels
210 \forallfi
211 \fi
212 \endgroup
213 \deadcycles\z@
214 \@@end
215 }
```
#### <span id="page-7-36"></span><span id="page-7-0"></span>2.2.2 Package booklet, file 2up.tex

# <span id="page-7-14"></span>\AtVeryEnd@test@booklet \expandafter\def\expandafter\AtVeryEnd@test@booklet\expandafter{% \expandafter\twoupclearpage \AtVeryEnd@test@standard }

#### <span id="page-7-11"></span>\AtVeryEnd@enddocument@booklet

<span id="page-7-35"></span><span id="page-7-17"></span><span id="page-7-13"></span> \expandafter\def\expandafter\AtVeryEnd@enddocument@booklet\expandafter{% \expandafter\twoclearpage \AtVeryEnd@enddocument@standard }

#### <span id="page-7-1"></span>2.2.3 Class dinbrief

#### <span id="page-7-16"></span>\AtVeryEnd@test@dinbrief

<span id="page-7-33"></span><span id="page-7-31"></span><span id="page-7-29"></span><span id="page-7-27"></span><span id="page-7-23"></span><span id="page-7-18"></span><span id="page-7-9"></span><span id="page-7-5"></span>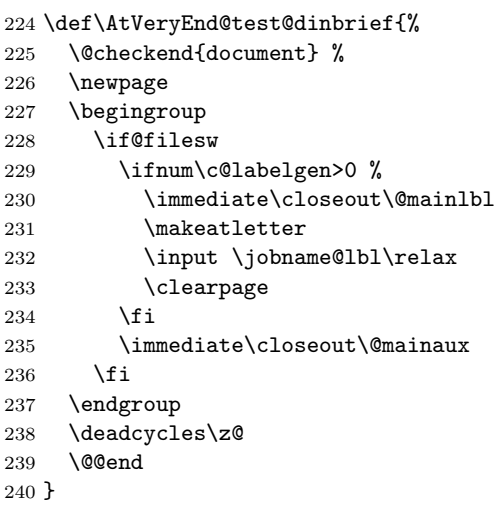

#### <span id="page-7-12"></span>tVeryEnd@enddocument@dinbrief

- <span id="page-7-25"></span><span id="page-7-7"></span><span id="page-7-3"></span>\def\AtVeryEnd@enddocument@dinbrief{%
- <span id="page-7-6"></span>\@checkend{document}%
- <span id="page-7-22"></span>\Call@BeforeClearDocument
- <span id="page-7-34"></span>\newpage
- <span id="page-7-20"></span>\Call@AfterLastShipout
- \begingroup
- <span id="page-7-28"></span>\if@filesw
- <span id="page-7-19"></span>\ifnum\c@labelgen>\z@
- <span id="page-7-10"></span>\immediate\closeout\@mainlbl
- <span id="page-7-32"></span>250 \makeatletter
- <span id="page-7-30"></span>\input \jobname@lbl\relax
- <span id="page-7-24"></span>252  $\text{clearpage}$ <br>253  $\text{f}$
- $\chi$ i
- <span id="page-7-8"></span>\immediate\closeout\@mainaux
- 255  $\overrightarrow{fi}$
- <span id="page-7-21"></span>\Call@AtVeryEndDocument
- \endgroup
- <span id="page-7-26"></span>\deadcycles\z@
- <span id="page-7-4"></span>\@@end
- }

#### <span id="page-7-2"></span>2.2.4 Class combine

#### <span id="page-7-15"></span>\AtVeryEnd@test@combine

\def\AtVeryEnd@test@combine{%

- <span id="page-8-6"></span>\@enddocumenthook
- <span id="page-8-3"></span>\@checkend{document}%
- <span id="page-8-35"></span>\clearpage
- \begingroup
- <span id="page-8-40"></span>\if@filesw
- <span id="page-8-10"></span>\immediate\closeout\@mainaux
- <span id="page-8-17"></span>\immediate\closeout\@partaux
- <span id="page-8-8"></span>\let\@setckpt\@gobbletwo
- <span id="page-8-14"></span>\let\@newl@bel\@testdef
- <span id="page-8-21"></span>271 \@tempswafalse
- <span id="page-8-30"></span>272 \makeatletter \input\c@lmainauxfile %% change here \fi
- <span id="page-8-28"></span>\c@lenddoca %% a replacement
- <span id="page-8-19"></span>\@refundefined
- \endgroup
- <span id="page-8-38"></span>\deadcycles\z@
- <span id="page-8-1"></span>\@@end
- }

#### <span id="page-8-26"></span>\AtVeryEnd@enddocument@combine

\def\AtVeryEnd@enddocument@combine{%

- <span id="page-8-7"></span>\@enddocumenthook
- <span id="page-8-4"></span>\@checkend{document}%
- <span id="page-8-34"></span>\Call@BeforeClearDocument
- <span id="page-8-36"></span>\clearpage
- <span id="page-8-32"></span>\Call@AfterLastShipout
- \begingroup
- <span id="page-8-41"></span>\if@filesw
- <span id="page-8-11"></span>\immediate\closeout\@mainaux
- <span id="page-8-18"></span>\immediate\closeout\@partaux
- <span id="page-8-9"></span>\let\@setckpt\@gobbletwo
- <span id="page-8-15"></span> \let\@newl@bel\@testdef \@tempswafalse
- <span id="page-8-31"></span><span id="page-8-22"></span>293 \makeatletter \input\c@lmainauxfile %% change here
- 294  $\overrightarrow{f}$
- <span id="page-8-33"></span>\Call@AtVeryEndDocument
- <span id="page-8-29"></span>\c@lenddoca %% a replacement
- <span id="page-8-20"></span>\@refundefined
- \endgroup
- 
- <span id="page-8-2"></span>\@@end
- }

## <span id="page-8-0"></span>2.2.5 Class jpsj2

### <span id="page-8-27"></span>\AtVeryEnd@test@jpsj

<span id="page-8-46"></span><span id="page-8-45"></span><span id="page-8-44"></span><span id="page-8-43"></span><span id="page-8-42"></span><span id="page-8-37"></span><span id="page-8-25"></span><span id="page-8-24"></span><span id="page-8-23"></span><span id="page-8-16"></span><span id="page-8-13"></span><span id="page-8-12"></span><span id="page-8-5"></span> \def\AtVeryEnd@test@jpsj{% \if@lastpagebalancing \global\let\@outputdblcol=\balancing@outputdblcol \fi \@checkend{document}% \clearpage \begingroup \if@filesw \immediate\closeout\@mainaux 311 \def\global\@namedef##1##2{}% 312 \def\newlabel{\@testdef r}% 313 \def\bibcite{\@testdef b}% \@tempswafalse \makeatletter 316 \input \jobname.aux % \if@tempswa

- 
- 
- 

- 
- <span id="page-8-39"></span>\deadcycles\z@

<span id="page-9-12"></span> \@warning{% Label(s) may have changed. % Rerun to get cross-references right% }%  $322 \qquad \text{if}$ 323 \fi \endgroup \deadcycles\z@ \@@end }

#### <span id="page-9-14"></span>\AtVeryEnd@enddocument@jpsj

<span id="page-9-30"></span><span id="page-9-27"></span><span id="page-9-26"></span><span id="page-9-24"></span><span id="page-9-21"></span><span id="page-9-20"></span><span id="page-9-18"></span><span id="page-9-11"></span><span id="page-9-10"></span><span id="page-9-9"></span><span id="page-9-8"></span><span id="page-9-6"></span><span id="page-9-5"></span><span id="page-9-3"></span><span id="page-9-1"></span> \def\AtVeryEnd@enddocument@jpsj{% \if@lastpagebalancing \global\let\@outputdblcol=\balancing@outputdblcol \fi \@checkend{document}% \Call@BeforeClearDocument \clearpage \Call@AfterLastShipout \begingroup \if@filesw \immediate\closeout\@mainaux \def\global\@namedef##1##2{}% 340 \def\newlabel{\@testdef r}% 341 \def\bibcite{\@testdef b}% \@tempswafalse 343 \makeatletter \input \jobname.aux % \if@tempswa \@warning{% Label(s) may have changed. % Rerun to get cross-references right% }%  $\setminus$ fi \fi \Call@AtVeryEndDocument \endgroup \deadcycles\z@ \@@end }

#### <span id="page-9-29"></span><span id="page-9-28"></span><span id="page-9-25"></span><span id="page-9-19"></span><span id="page-9-13"></span><span id="page-9-2"></span><span id="page-9-0"></span>2.2.6 Testing and redefining

#### <span id="page-9-17"></span>\AtVeryEnd@Test

```
357 \def\AtVeryEnd@Test#1#2{%
358 \expandafter\ifx\csname AtVeryEnd@test@#2\endcsname#1%
359 \expandafter\let\expandafter#1%
360 \csname AtVeryEnd@enddocument@#2\endcsname
361 \begingroup
362 \let\on@line\@empty
363 \PackageInfo{atveryend}{%
364 \string#1 detected (#2)%
365 }%
366 \endgroup
367 \expandafter\AtVeryEnd@SkipToNil
368 \fi
369 }
```
#### <span id="page-9-16"></span>\AtVeryEnd@SkipToNil

```
370 \def\AtVeryEnd@SkipToNil#1\@nil{}
```
#### <span id="page-10-23"></span>\AtVeryEnd@RedefEndDocument

```
371 \def\AtVeryEnd@RedefEndDocument#1{%
372 \ifx#1\@undefined
373 \else
374 \AtVeryEnd@Test#1{standard}%
375 \AtVeryEnd@Test#1{booklet}%
376 \AtVeryEnd@Test#1{dinbrief}%
377 \AtVeryEnd@Test#1{combine}%
378 \AtVeryEnd@Test#1{jpsj}%
379 \AtVeryEnd@SkipToNil
380 \@nil
381 \fi
382 }
383 \AtVeryEnd@RedefEndDocument\enddocument
384 \AtVeryEnd@RedefEndDocument\AP@enddocument % afterpage.sty
385 \AtVeryEnd@RedefEndDocument\hyper@back@cite@enddocument % htx-bc.sty
386 \AtVeryEnd@RedefEndDocument\hyper@enddocument % hyper.sty
387 \AtVeryEnd@RedefEndDocument\hyper@fn@enddocument % hyper.sty
388 \AtVeryEnd@RedefEndDocument\cweb@save@enddocument % cweb.cls
389 \AtVeryEnd@RedefEndDocument\prev@enddocument % flushend.sty
390 \AtVeryEnd@RedefEndDocument\endorigdocument % gaceta.cls
391 \AtVeryEnd@RedefEndDocument\keependdoc % aguplus.sty
392 \AtVeryEnd@RedefEndDocument\EMenddocument % t-angles.sty
393 \AtVeryEnd@RedefEndDocument\docmute@enddocument % docmute.sty
394 \AtVeryEnd@RedefEndDocument\a@enddocument % alatex.sty
395 \AtVeryEnd@RedefEndDocument\enddocumentasusual % frenchle.sty
396 \AtVeryEnd@RedefEndDocument\old@enddocument % uwthesis.cls
```
## <span id="page-10-35"></span><span id="page-10-34"></span><span id="page-10-33"></span><span id="page-10-32"></span><span id="page-10-31"></span><span id="page-10-30"></span><span id="page-10-29"></span><span id="page-10-28"></span><span id="page-10-27"></span><span id="page-10-26"></span><span id="page-10-25"></span><span id="page-10-13"></span><span id="page-10-0"></span>2.3 Using hooks of other packages

#### <span id="page-10-1"></span>2.3.1 Package scrlfile

```
397 \AtBeginDocument{%
398 \@ifpackageloaded{scrlfile}{%
399 \@ifundefined{BeforeClosingMainAux}{}{%
400 \BeforeClosingMainAux{\Call@AfterLastShipout}%
401 }%
402 \@ifundefined{AfterReadingMainAux}{}{%
403 \AfterReadingMainAux{\Call@AtVeryEndDocument}%
404 }%
405 }{}%
```
### <span id="page-10-15"></span><span id="page-10-9"></span><span id="page-10-2"></span>2.3.2 Package etoolbox

```
406 \@ifpackageloaded{etoolbox}{%
407 \@ifundefined{AfterEndDocument}{}{%
408 \AfterEndDocument{\Call@AtVeryEndDocument}%
409 }%
410 }{}%
2.4 Hack into \enddocument
```

```
411 \def\AtVeryEnd@document{document}%
412 \def\AtVeryEnd@RedefCheckEnd{%
413 \expandafter\def\expandafter\@checkend
414 \expandafter##\expandafter1\expandafter{%
415 \@checkend{##1}%
416 \def\AtVeryEnd@temp{##1}%
417 \ifx\AtVeryEnd@temp\AtVeryEnd@document
418 \let\AtVeryEnd@OrgClearpage\clearpage
419 \def\clearpage{%
420 \let\clearpage\AtVeryEnd@OrgClearpage
421 \Call@BeforeClearDocument
```

```
422 \clearpage
423 \Call@AfterLastShipout
424 }%
425 \fi
426 } \frac{1}{6}427 \aftergroup\AtVeryEnd@RedefCheckEnd
428 }%
429 \AtEndDocument{%
430 \AtVeryEnd@RedefCheckEnd
431 }%
432 }
433 \AtEndDocument{%
434 \@ifundefined{@dofilelist}{%
435 \gdef\@dofilelist{\Call@AtVeryEndDocument}%
436 }{%
437 \begingroup
438 \toks@\expandafter{\@dofilelist}%
439 \xdef\@dofilelist{%
440 \noexpand\Call@AtVeryEndDocument
441 \the\toks@
442 }%
443 \endgroup
444 }%
445 }
```
# <span id="page-11-31"></span><span id="page-11-26"></span><span id="page-11-4"></span><span id="page-11-3"></span><span id="page-11-2"></span><span id="page-11-0"></span>2.5 Class letter

The class letter and some similar classes insert material (\@startlabels) at the end of the document. However, this method violates a precondition of this package that the \clearpage in \enddocument is the final call with no material at later times. Therefore we move the label making from the ..aux file to \AtEndDocument.

```
446 \def\AtVeryEnd@temp{%
447 \AtBeginDocument{%
448 \let\@startlabels\startlabels
449 \let\@mlabel\mlabel
450 \if@filesw
451 \immediate\write\@mainaux{\string\@startlabels}%
452 \fi
453 }%
454 \AtEndDocument{%
455 \if@filesw
456 \immediate\write\@mainaux{\string\clearpage}%
457 \fi
458 }%
459 }
460 \ifx\makelabels\AtVeryEnd@temp
461 \else
462 \expandafter\AtVeryEnd@AtEnd
463 \fi
464 \let\AtVeryEnd@PatchLetter=N%
465 \begingroup\expandafter\expandafter\expandafter\endgroup
466 \expandafter\ifx\csname endletter\endcsname\relax
467 \else
468 \long\def\AtVeryEnd@TestEndLetter#1\@auxout#2#3\AtVeryEnd@Nil{%
469 \def\AtVeryEnd@temp{#2}%
470 \ifx\AtVeryEnd@temp\@empty
471 \else
472 \@onelevel@sanitize\AtVeryEnd@temp
473 \edef\AtVeryEnd@StringMlabel{%
474 \string\string
475 \string\@mlabel
```

```
476 \expandafter\@gobble\string\{%
477 }%
478 \def\AtVeryEnd@CatchFirst##1##2##3##4##5##6##7##8{%
479 ##1##2##3##4##5##6##7##8\AtVeryEnd@CatchSecond
480 }%
481 \def\AtVeryEnd@CatchSecond##1##2##3##4##5##6##7##8##9\@nil{%
482 ##1##2##3##4##5##6##7##8%
483 }%
484 \edef\AtVeryEnd@temp{%
485 \expandafter\AtVeryEnd@CatchFirst\AtVeryEnd@temp
486 {}{}{}{}{}{}{}{}%
487 {}{}{}{}{}{}{}{}%
488 \@nil
489 }%
490 \ifx\AtVeryEnd@temp\AtVeryEnd@StringMlabel
491 \expandafter\def\expandafter\endletter\expandafter{%
492 \endletter
493 \begingroup
494 \left\{\left(\frac{1}{\text{relax}}\right)\right\}495 \let\protect\@unexpandable@protect
496 \let\@mlabel=\relax
497 \edef\x{\endgroup
498 \noexpand\AtEndDocument{%
499 \@gobble#2%
500 }%
501 }%
502 \quad \lambda503 }%
504 \let\AtVeryEnd@PatchLetter=Y%
505 \quad \text{Vfi}506 \fi
507 }%
508 \expandafter\AtVeryEnd@TestEndLetter\endletter
509 \@auxout{}\AtVeryEnd@Nil
510 \fi
511 \ifx\AtVeryEnd@PatchLetter Y%
512 \begingroup
513 \let\on@line\@empty
514 \PackageInfo{atveryend}{%
515 \@backslashchar makelabels detected. %
516 Moving labels\MessageBreak
517 from '.aux' file to \@backslashchar AtEndDocument%
518 }%
519 \endgroup
520 \def\makelabels{%
521 \AtBeginDocument{%
522 \let\@startlabels\startlabels
523 \let\@mlabel\mlabel
524 }%
525 }%
526 \AtEndDocument{%
527 \@ifundefined{@startlabels}{%
528 }{%
529 \clearpage
530 \@startlabels
531 }%
532 }%
533 \AfterLastShipout{%
534 \let\@startlabels\relax
535 \let\@mlabel\@gobbletwo
536 }%
537 \else
```

```
538 \PackageWarningNoLine{atveryend}{%
539 \@backslashchar makelabels detected, but labels cannot\MessageBreak
540 be moved to \@backslashchar AtEndDocument, because\MessageBreak
541 \@backslashchar endletter is not in expected form%
542 }%
543 \fi
544 \AtVeryEnd@AtEnd
545 \langle/package\rangle
```
# <span id="page-13-14"></span><span id="page-13-0"></span>3 Test

# <span id="page-13-1"></span>3.1 Catcode checks for loading

```
546 \langle *test1 \rangle547 \catcode '\\{-1\%548 \catcode'\}=2 %
549 \catcode'\#=6 %
550 \catcode'\@=11 %
551 \expandafter\ifx\csname count@\endcsname\relax
552 \countdef\count@=255 %
553 \fi
554 \expandafter\ifx\csname @gobble\endcsname\relax
555 \long\def\@gobble#1{}%
556 \fi
557 \expandafter\ifx\csname @firstofone\endcsname\relax
558 \long\def\@firstofone#1{#1}%
559 \fi
560 \expandafter\ifx\csname loop\endcsname\relax
561 \expandafter\@firstofone
562 \else
563 \expandafter\@gobble
564 \fi
565 {%
566 \def\loop#1\repeat{%
567 \def\body{#1}%
568 \iterate
569 }%
570 \def\iterate{%
571 \body
572 \let\next\iterate
573 \else
574 \let\next\relax
575 \overline{f}576 \next
577 }%
578 \let\repeat=\fi
579 }%
580 \def\RestoreCatcodes{}
581 \count@=0 %
582 \loop
583 \edef\RestoreCatcodes{%
584 \RestoreCatcodes
585 \catcode\the\count@=\the\catcode\count@\relax
586 }%
587 \ifnum\count@<255 %
588 \advance\count@ 1 %
589 \repeat
590
591 \def\RangeCatcodeInvalid#1#2{%
592 \count@=#1\relax
593 \loop
```

```
594 \catcode\count@=15 %
595 \ifnum\count@<#2\relax
596 \advance\count@ 1 %
597 \repeat
598 }
599 \expandafter\ifx\csname LoadCommand\endcsname\relax
600 \def\LoadCommand{\input atveryend.sty\relax}%
601 \fi
602 \def\Test{%
603 \RangeCatcodeInvalid{0}{47}%
604 \RangeCatcodeInvalid{58}{64}%
605 \RangeCatcodeInvalid{91}{96}%
606 \RangeCatcodeInvalid{123}{255}%
607 \catcode'\@=12 %
608 \catcode'\\=0 %
609 \catcode'\{=1 %
610 \catcode'\}=2 %
611 \catcode'\#=6 \%612 \catcode'\[=12 %
613 \catcode'\]=12 %
614 \catcode'\%=14 %
615 \catcode'\ =10 %
616 \catcode13=5 %
617 \LoadCommand
618 \RestoreCatcodes
619 }
620 \Test
621 \csname @@end\endcsname
622 \end
```

```
623 \langle /test1 \rangle
```
# <span id="page-14-0"></span>4 Installation

# <span id="page-14-1"></span>4.1 Download

**Package.** This package is available on  $CTAN^1$  $CTAN^1$ :

[CTAN:macros/latex/contrib/oberdiek/atveryend.dtx](ftp://ftp.ctan.org/tex-archive/macros/latex/contrib/oberdiek/atveryend.dtx) The source file.

[CTAN:macros/latex/contrib/oberdiek/atveryend.pdf](ftp://ftp.ctan.org/tex-archive/macros/latex/contrib/oberdiek/atveryend.pdf) Documentation.

Bundle. All the packages of the bundle 'oberdiek' are also available in a TDS compliant ZIP archive. There the packages are already unpacked and the documentation files are generated. The files and directories obey the TDS standard.

[CTAN:install/macros/latex/contrib/oberdiek.tds.zip](ftp://ftp.ctan.org/tex-archive/install/macros/latex/contrib/oberdiek.tds.zip)

TDS refers to the standard "A Directory Structure for TEX Files" ([CTAN:tds/](ftp://ftp.ctan.org/tex-archive/tds/tds.pdf) [tds.pdf](ftp://ftp.ctan.org/tex-archive/tds/tds.pdf)). Directories with texmf in their name are usually organized this way.

### <span id="page-14-2"></span>4.2 Bundle installation

Unpacking. Unpack the oberdiek.tds.zip in the TDS tree (also known as texmf tree) of your choice. Example (linux):

unzip oberdiek.tds.zip -d ~/texmf

<span id="page-14-3"></span><sup>1</sup><ftp://ftp.ctan.org/tex-archive/>

Script installation. Check the directory TDS:scripts/oberdiek/ for scripts that need further installation steps. Package attachfile2 comes with the Perl script pdfatfi.pl that should be installed in such a way that it can be called as pdfatfi. Example (linux):

```
chmod +x scripts/oberdiek/pdfatfi.pl
cp scripts/oberdiek/pdfatfi.pl /usr/local/bin/
```
### <span id="page-15-0"></span>4.3 Package installation

Unpacking. The .dtx file is a self-extracting docstrip archive. The files are extracted by running the .dtx through plain-TEX:

tex atveryend.dtx

TDS. Now the different files must be moved into the different directories in your installation TDS tree (also known as texmf tree):

```
atveryend. sty \rightarrow tex/generic/oberdiek/atveryend.sty
atveryend.pdf \rightarrow doc/latex/oberdiek/atveryend.pdf
test/atveryend-test1.tex \rightarrow doc/latex/oberdiek/test/atveryend-test1.tex
atveryend.dt x \rightarrow source/latex/oberdiek/atveryend.dtx
```
If you have a docstrip.cfg that configures and enables docstrip's TDS installing feature, then some files can already be in the right place, see the documentation of docstrip.

### <span id="page-15-1"></span>4.4 Refresh file name databases

If your T<sub>E</sub>X distribution (teT<sub>E</sub>X, mikT<sub>E</sub>X, ...) relies on file name databases, you must refresh these. For example, teTFX users run texhash or mktexlsr.

# <span id="page-15-2"></span>4.5 Some details for the interested

Attached source. The PDF documentation on CTAN also includes the .dtx source file. It can be extracted by AcrobatReader 6 or higher. Another option is pdftk, e.g. unpack the file into the current directory:

pdftk atveryend.pdf unpack\_files output .

Unpacking with LAT<sub>E</sub>X. The .dtx chooses its action depending on the format:

plain-TEX: Run docstrip and extract the files.

LATEX: Generate the documentation.

If you insist on using LATEX for docstrip (really, docstrip does not need LATEX), then inform the autodetect routine about your intention:

latex \let\install=y\input{atveryend.dtx}

Do not forget to quote the argument according to the demands of your shell.

Generating the documentation. You can use both the .dtx or the .drv to generate the documentation. The process can be configured by the configuration file ltxdoc.cfg. For instance, put this line into this file, if you want to have A4 as paper format:

\PassOptionsToClass{a4paper}{article}

An example follows how to generate the documentation with pdfI $\text{F}$ F<sub>EX</sub>:

```
pdflatex atveryend.dtx
makeindex -s gind.ist atveryend.idx
pdflatex atveryend.dtx
makeindex -s gind.ist atveryend.idx
pdflatex atveryend.dtx
```
# <span id="page-16-0"></span>5 Acknowledgement

Arthur Ogawa: He proposed the new API with \AfterLastShipout and gave me much feedback, comprehensive class/package lists, many suggestions and comments.

# <span id="page-16-1"></span>6 References

- <span id="page-16-10"></span>[1] The LAT<sub>EX3</sub> Project: LAT<sub>E</sub>X2e for class and package writers  $2006/02/15$ ; [CTAN:](ftp://ftp.ctan.org/tex-archive/macros/latex/doc/clsguide.pdf) [macros/latex/doc/clsguide.pdf](ftp://ftp.ctan.org/tex-archive/macros/latex/doc/clsguide.pdf).
- <span id="page-16-11"></span>[2] James Darrell McCauley, Jeff Goldberg: The endfloat package; 1995/10/11 v2.4i; [CTAN:macros/latex/contrib/endfloat/endfloat.pdf](ftp://ftp.ctan.org/tex-archive/macros/latex/contrib/endfloat/endfloat.pdf).
- <span id="page-16-13"></span>[3] Philipp Lehmann: The etoolbox package; 2009/08/06 v1.8; [CTAN:macros/](ftp://ftp.ctan.org/tex-archive/macros/latex/contrib/etoolbox/etoolbox.pdf) [latex/contrib/etoolbox/etoolbox.pdf](ftp://ftp.ctan.org/tex-archive/macros/latex/contrib/etoolbox/etoolbox.pdf).
- <span id="page-16-8"></span>[4] Sebastian Rahtz, Heiko Oberdiek: The hyperref package; 2009/12/05 v6.79l; [CTAN:macros/latex/contrib/hyperref/](ftp://ftp.ctan.org/tex-archive/macros/latex/contrib/hyperref/).
- <span id="page-16-12"></span>[5] Markus Kohm: KOMA-Script; 2009/07/24 v3.04a; [http://www.komascript.](http://www.komascript.de/) [de/](http://www.komascript.de/).
- <span id="page-16-9"></span>[6] Jeff Goldberg: The lastpage package; 1994/07/20 v0.1b; [CTAN:macros/latex/](ftp://ftp.ctan.org/tex-archive/macros/latex/contrib/lastpage/lastpage.pdf) [contrib/lastpage/lastpage.pdf](ftp://ftp.ctan.org/tex-archive/macros/latex/contrib/lastpage/lastpage.pdf).
- [7] APS, AIP, Arthur Orgawa; ReVTeX 4.1; 2009/10/13 v4.1; [http://authors.](http://authors.aps.org/revtex4/) [aps.org/revtex4/](http://authors.aps.org/revtex4/).

# <span id="page-16-2"></span>7 History

# <span id="page-16-3"></span> $[2009/12/06 \text{ v}1.0]$

• The first version.

# <span id="page-16-4"></span> $[2009/12/07 \text{ v}1.1]$

• Bug fixes.

# <span id="page-16-5"></span>[2009/12/09 v1.2]

• Additional support of classes and packages.

# <span id="page-16-6"></span> $[2009/12/11 \text{ v}1.3]$

- Patch for letter like classes that puts label into the '.aux' file.
- Hook \BeforeClearDocument added (request from Arthur Ogawa).
- Patch of \clear@document removed (Arthur Ogawa).
- A nested \AtBeginDocument removed.

# <span id="page-16-7"></span>8 Index

Numbers written in italic refer to the page where the corresponding entry is described; numbers underlined refer to the code line of the definition; numbers in roman refer to the code lines where the entry is used.

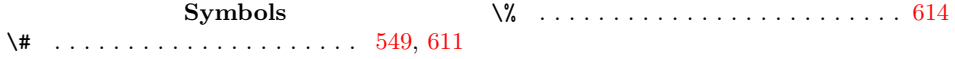

\@ . . . . . . . . . . . . . . . . . . . . . [550,](#page-13-3) [607](#page-14-6)  $\text{Q@end } ... \dots \dots \dots \dots \dots \quad 176,$  $\text{Q@end } ... \dots \dots \dots \dots \dots \quad 176,$ [214,](#page-6-1) [239,](#page-7-3) [259,](#page-7-4) [278,](#page-8-1) [300,](#page-8-2) [326,](#page-9-1) [355](#page-9-2) \@auxout . . . . . . . . . . . . . . . . [468,](#page-11-1) [509](#page-12-0) \@backslashchar [515,](#page-12-1) [517,](#page-12-2) [539,](#page-13-4) [540,](#page-13-5) [541](#page-13-6) \@checkend . . . . . . . [146,](#page-5-2) [181,](#page-6-2) [225,](#page-7-5) [242,](#page-7-6) [263,](#page-8-3) [282,](#page-8-4) [306,](#page-8-5) [332,](#page-9-3) [413,](#page-10-4) [415](#page-10-5) \@defaultsubs ........... [162,](#page-6-3) [200](#page-6-4) \@dofilelist .. [157,](#page-5-3) [195,](#page-6-5) [435,](#page-11-2) [438,](#page-11-3) [439](#page-11-4) \@empty . . . . . . . . . . . . . . . . . . [98,](#page-4-1) [99,](#page-4-2) [100,](#page-4-3) [112,](#page-5-4) [123,](#page-5-5) [134,](#page-5-6) [362,](#page-9-4) [470,](#page-11-5) [513](#page-12-3) \@enddocumenthook . [145,](#page-5-7) [180,](#page-6-6) [262,](#page-8-6) [281](#page-8-7) \@firstofone . . . . . . . . . . . . . . . . . . [111,](#page-4-4) [122,](#page-5-8) [133,](#page-5-9) [144,](#page-5-10) [179,](#page-6-7) [558,](#page-13-7) [561](#page-13-8) \@font@warning . . . . . . . . . . . [159,](#page-6-8) [197](#page-6-9) \@gobble . . . . . . . . . [476,](#page-12-4) [499,](#page-12-5) [555,](#page-13-9) [563](#page-13-10) \@gobbletwo . . . . . . . . . . . . . . . . . . . [151,](#page-5-11) [160,](#page-6-10) [188,](#page-6-11) [198,](#page-6-12) [269,](#page-8-8) [290,](#page-8-9) [535](#page-12-6)  $\langle$ Cifpackageloaded ....... [398,](#page-10-6) [406](#page-10-7) \@ifundefined . [399,](#page-10-8) [402,](#page-10-9) [407,](#page-10-10) [434,](#page-11-6) [527](#page-12-7) \@latex@warning@no@line . . . [167,](#page-6-13) [205](#page-6-14) \@mainaux . . . . . . . . [150,](#page-5-12) [187,](#page-6-15) [235,](#page-7-7) [254,](#page-7-8) [267,](#page-8-10) [288,](#page-8-11) [310,](#page-8-12) [338,](#page-9-5) [451,](#page-11-7) [456](#page-11-8) \@mainlbl . . . . . . . . . . . . . . . [230,](#page-7-9) [249](#page-7-10) \@mlabel ..... [449,](#page-11-9) [475,](#page-11-10) [496,](#page-12-8) [523,](#page-12-9) [535](#page-12-6) \@multiplelabels . . [165,](#page-6-16) [171,](#page-6-17) [203,](#page-6-18) [209](#page-6-19) \@namedef .............. [311,](#page-8-13) [339](#page-9-6) \@newl@bel . . . . . . [152,](#page-5-13) [189,](#page-6-20) [270,](#page-8-14) [291](#page-8-15) \@nil . . . . . . . . . . . . [370,](#page-9-7) [380,](#page-10-11) [481,](#page-12-10) [488](#page-12-11)  $\verb+\@onelevel@santtize ...\dots . . . . . . . . . 472$  $\verb+\@onelevel@santtize ...\dots . . . . . . . . . 472$  $\sqrt{$  . . . . . . . . . . . . [304,](#page-8-16) [330](#page-9-8) \@partaux . . . . . . . . . . . . . . . [268,](#page-8-17) [289](#page-8-18) \@refundefined . . . . [163,](#page-6-21) [201,](#page-6-22) [275,](#page-8-19) [297](#page-8-20) \@setckpt . . . . . . . . [151,](#page-5-11) [188,](#page-6-11) [269,](#page-8-8) [290](#page-8-9) \@startlabels . [448,](#page-11-12) [451,](#page-11-7) [522,](#page-12-12) [530,](#page-12-13) [534](#page-12-14) \@tempswafalse ................ . . . . . [153,](#page-5-14) [190,](#page-6-23) [271,](#page-8-21) [292,](#page-8-22) [314,](#page-8-23) [342](#page-9-9)  $\text{Nets}$  . . . . . . . . . . . . . . [152,](#page-5-13) [189,](#page-6-20) [270,](#page-8-14) [291,](#page-8-15) [312,](#page-8-24) [313,](#page-8-25) [340,](#page-9-10) [341](#page-9-11) \@undefined ... [52,](#page-3-0) [118,](#page-5-15) [129,](#page-5-16) [140,](#page-5-17) [372](#page-10-12) \@unexpandable@protect . . . . . . . . [495](#page-12-15) \@warning . . . . . . . . . . . . . . . [318,](#page-9-12) [346](#page-9-13) \[ . . . . . . . . . . . . . . . . . . . . . . . . . [612](#page-14-7) \\ . . . . . . . . . . . . . . . . . . . . . [494,](#page-12-16) [608](#page-14-8) \{ . . . . . . . . . . . . . . . . . [476,](#page-12-4) [547,](#page-13-11) [609](#page-14-9) \} . . . . . . . . . . . . . . . . . . . . . [548,](#page-13-12) [610](#page-14-10) \] . . . . . . . . . . . . . . . . . . . . . . . . . [613](#page-14-11) \ . . . . . . . . . . . . . . . . . . . . . . . . . [615](#page-14-12) A  $\alpha$ enddocument . . . . . . . . . . . . . . [394](#page-10-13)  $\lambda$ advance . . . . . . . . . . . . . . . . [588,](#page-13-13) [596](#page-14-13)  $\label{eq:interfendloc}$  $\left\{ \times 26, 427 \right\}$  $\left\{ \times 26, 427 \right\}$  $\left\{ \times 26, 427 \right\}$  $\left\{ \times 26, 427 \right\}$  $\left\{ \times 26, 427 \right\}$ \AfterLastShipout ... [3](#page-2-2), [104,](#page-4-5) [122,](#page-5-8) [533](#page-12-17) \AfterReadingMainAux .......... [403](#page-10-15) \AP@enddocument . . . . . . . . . . . . . . [384](#page-10-16) \AtBeginDocument . . . . . [397,](#page-10-17) [447,](#page-11-14) [521](#page-12-18) \AtEndDocument ............... . [144,](#page-5-10) [179,](#page-6-7) [429,](#page-11-15) [433,](#page-11-16) [454,](#page-11-17) [498,](#page-12-19) [526](#page-12-20) \AtVeryEnd@AfterLastShipoutHook . . . . . . [99,](#page-4-6) [105,](#page-4-7) [116,](#page-5-18) [123,](#page-5-5) [127,](#page-5-19) [129](#page-5-16) \AtVeryEnd@AtEnd . [80,](#page-4-8) [81,](#page-4-9) [97,](#page-4-10) [462,](#page-11-18) [544](#page-13-14) \AtVeryEnd@AtVeryEndDocumentHook  $\ldots$  . . . . . . [100,](#page-4-11) [108,](#page-4-12) [134,](#page-5-6) [138,](#page-5-20) [140](#page-5-17) \AtVeryEnd@BeforeClearDocumentHook  $\ldots$  . . . . . . . . . . [98,](#page-4-13) [102,](#page-4-14) [112,](#page-5-4) [118](#page-5-15) \AtVeryEnd@CatchFirst ..... [478,](#page-12-21) [485](#page-12-22) \AtVeryEnd@CatchSecond . . . . [479,](#page-12-23) [481](#page-12-10) \AtVeryEnd@document . . . . . . . [411,](#page-10-18) [417](#page-10-19) \AtVeryEnd@enddocument@booklet . [220](#page-7-11) \AtVeryEnd@enddocument@combine . [280](#page-8-26) \AtVeryEnd@enddocument@dinbrief . [241](#page-7-12) \AtVeryEnd@enddocument@jpsj . . . . [328](#page-9-14) \AtVeryEnd@enddocument@standard . . . . . . . . . . . . . . . . . . . . [178,](#page-6-24) [222](#page-7-13) \AtVeryEnd@Nil . . . . . . . . . . [468,](#page-11-1) [509](#page-12-0) \AtVeryEnd@OrgClearpage . . . [418,](#page-10-20) [420](#page-10-21) \AtVeryEnd@PatchLetter [464,](#page-11-19) [504,](#page-12-24) [511](#page-12-25) \AtVeryEnd@RedefCheckEnd [412,](#page-10-22) [427,](#page-11-13) [430](#page-11-20) \AtVeryEnd@RedefEndDocument . . . . . . . . . . . . . . . . . . . [371,](#page-10-23) [383,](#page-10-24) [384,](#page-10-16) [385,](#page-10-25) [386,](#page-10-26) [387,](#page-10-27) [388,](#page-10-28) [389,](#page-10-29) [390,](#page-10-30) [391,](#page-10-31) [392,](#page-10-32) [393,](#page-10-33) [394,](#page-10-13) [395,](#page-10-34) [396](#page-10-35) \AtVeryEnd@SkipToNil . . [367,](#page-9-15) [370,](#page-9-16) [379](#page-10-36) \AtVeryEnd@StringMlabel ... [473,](#page-11-21) [490](#page-12-26) \AtVeryEnd@temp . . . [416,](#page-10-37) [417,](#page-10-19) [446,](#page-11-22) [460,](#page-11-23) [469,](#page-11-24) [470,](#page-11-5) [472,](#page-11-11) [484,](#page-12-27) [485,](#page-12-22) [490](#page-12-26) \AtVeryEnd@Test . . . . . . . . . . . . . . . . . . [357,](#page-9-17) [374,](#page-10-38) [375,](#page-10-39) [376,](#page-10-40) [377,](#page-10-41) [378](#page-10-42) \AtVeryEnd@test@booklet ....... [216](#page-7-14) \AtVeryEnd@test@combine ....... [261](#page-7-15) \AtVeryEnd@test@dinbrief ....... [224](#page-7-16) \AtVeryEnd@test@jpsj .......... [302](#page-8-27) \AtVeryEnd@test@standard ... [143,](#page-5-21) [218](#page-7-17) \AtVeryEnd@TestEndLetter . . . [468,](#page-11-1) [508](#page-12-28)  $\{\text{AtVeryEndDocument} \dots \dots \quad 3, 107, 133\}$  $\{\text{AtVeryEndDocument} \dots \dots \quad 3, 107, 133\}$  $\{\text{AtVeryEndDocument} \dots \dots \quad 3, 107, 133\}$  $\{\text{AtVeryEndDocument} \dots \dots \quad 3, 107, 133\}$  $\{\text{AtVeryEndDocument} \dots \dots \quad 3, 107, 133\}$  $\{\text{AtVeryEndDocument} \dots \dots \quad 3, 107, 133\}$  $\{\text{AtVeryEndDocument} \dots \dots \quad 3, 107, 133\}$ B \balancing@outputdblcol ... [304,](#page-8-16) [330](#page-9-8) \BeforeClearDocument . . . . [3](#page-2-4), [101,](#page-4-16) [111](#page-4-4) \BeforeClosingMainAux . . . . . . . . . [400](#page-10-43) \bibcite . . . . . . . . . . . . . . . [313,](#page-8-25) [341](#page-9-11) \body . . . . . . . . . . . . . . . . . . . [567,](#page-13-15) [571](#page-13-16) C \c@labelgen . . . . . . . . . . . . . [229,](#page-7-18) [248](#page-7-19) \c@lenddoca . . . . . . . . . . . . . . [274,](#page-8-28) [296](#page-8-29)  $\text{C@lmainauxfile}$  ......... [272,](#page-8-30) [293](#page-8-31) \Call@AfterLastShipout . . . . . . . . . [121,](#page-5-22) [184,](#page-6-25) [245,](#page-7-20) [285,](#page-8-32) [335,](#page-9-18) [400,](#page-10-43) [423](#page-11-25) \Call@AtVeryEndDocument [132,](#page-5-23) [194,](#page-6-26) [256,](#page-7-21) [295,](#page-8-33) [352,](#page-9-19) [403,](#page-10-15) [408,](#page-10-14) [435,](#page-11-2) [440](#page-11-26) \Call@BeforeClearDocument . . . . . . . . . . . [110,](#page-4-17) [182,](#page-6-27) [243,](#page-7-22) [283,](#page-8-34) [333,](#page-9-20) [421](#page-10-44) \catcode [3,](#page-2-5) [4,](#page-2-6) [5,](#page-2-7) [6,](#page-3-2) [7,](#page-3-3) [8,](#page-3-4) [9,](#page-3-5) [17,](#page-3-6) [31,](#page-3-7) [32,](#page-3-8) [33,](#page-3-9) [34,](#page-3-10) [35,](#page-3-11) [36,](#page-3-12) [37,](#page-3-13) [38,](#page-3-14) [39,](#page-3-15) [40,](#page-3-16) [41,](#page-3-17) [42,](#page-3-18) [43,](#page-3-19) [64,](#page-3-20) [65,](#page-3-21) [68,](#page-4-18) [69,](#page-4-19) [70,](#page-4-20) [71,](#page-4-21) [75,](#page-4-22) [76,](#page-4-23) [77,](#page-4-24) [78,](#page-4-25) [82,](#page-4-26) [84,](#page-4-27) [547,](#page-13-11) [548,](#page-13-12) [549,](#page-13-2) [550,](#page-13-3) [585,](#page-13-17) [594,](#page-14-14) [607,](#page-14-6) [608,](#page-14-8) [609,](#page-14-9) [610,](#page-14-10) [611,](#page-14-4) [612,](#page-14-7) [613,](#page-14-11) [614,](#page-14-5) [615,](#page-14-12) [616](#page-14-15)

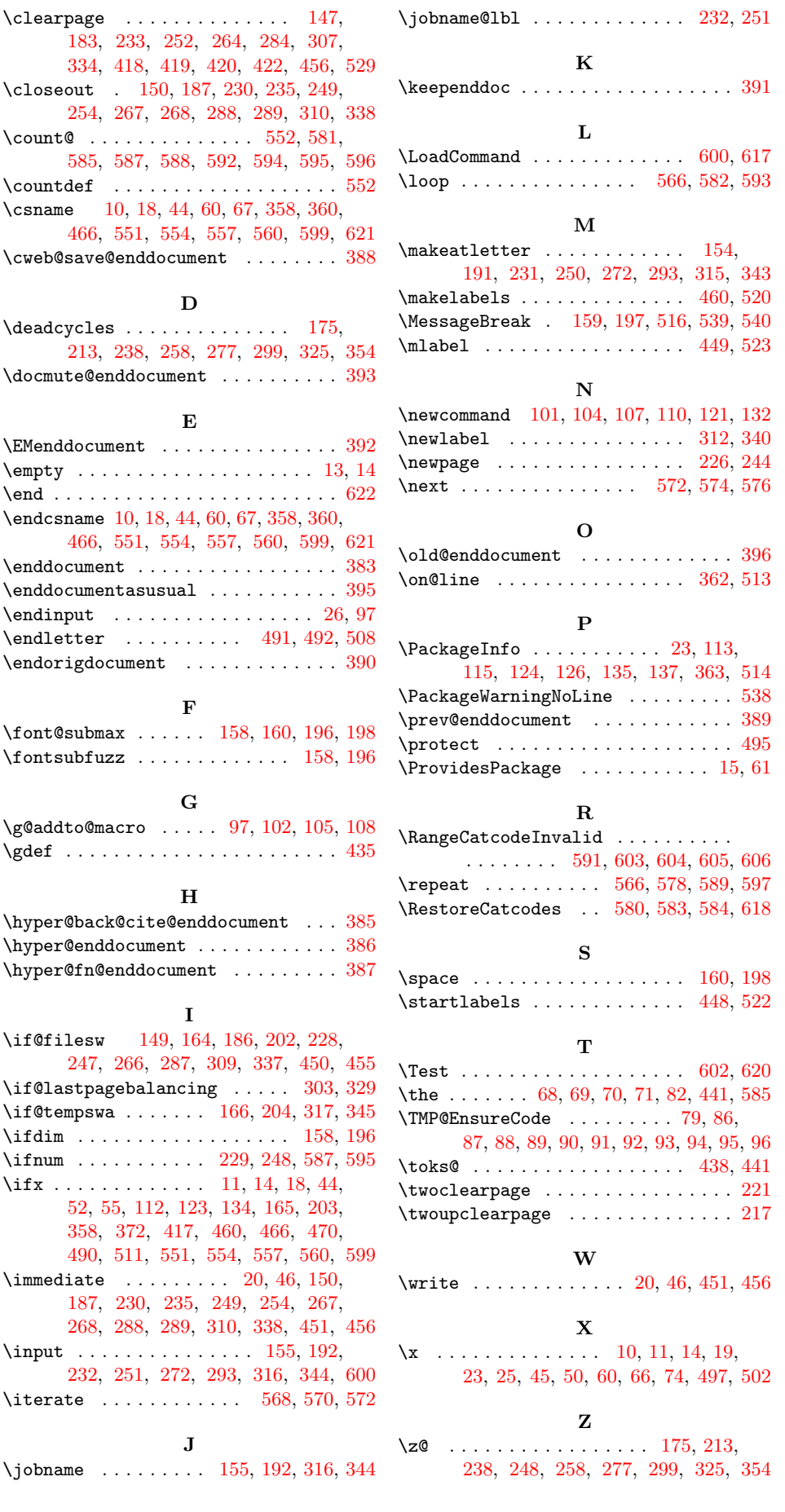